## SAP Business One for iPhone and iPad

## Version 1.8.x March 2013

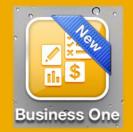

| ( |           | •                   |            |
|---|-----------|---------------------|------------|
| ľ | No SIM    |                     | 5 <b>1</b> |
| P | _         | SH-P One            | *          |
|   | -         | Approvals           | 6 >        |
|   |           | Alerts              | 10 >       |
|   | <b>2</b>  | Business Partners   | >          |
|   | Ô         | Stock               | >          |
|   | \$        | Price Lists         | >          |
|   | <b>\$</b> | Sales Opportunities | >          |
| I | ſ.        | Sales Quotation     | >          |
|   | \$        | Sales Order         | >          |
|   |           | Service Contract    | >          |
|   |           | Service Call        | >          |
|   |           | â                   |            |
|   |           | Home                | Modules    |

| iPad 중 |                                              | 09:57             |                         | t Charging 📼 |
|--------|----------------------------------------------|-------------------|-------------------------|--------------|
|        | rvice Call                                   | Service Call Info |                         |              |
|        | Search for Service Call                      |                   | Pick up<br>Add Activity |              |
|        | - Call 00001<br>ayson Butler                 | Subject           |                         |              |
|        | 89 - Toner cartridge<br>om Mobile            | Customer          | Add Solution            |              |
|        | 88 - Technical callo<br>om Mobile            | Name              | Close Service (         | Call         |
| D      | 76 - PC Maintenand                           | Contact<br>Person | Norm Thompson           | >            |
|        | 77 - Printer Servici<br>ayson Butler         | Mfr Serial No.    | 3000255922              |              |
|        | 78 - Technical callo<br>ulie Bowens          | Serial Number     | 3000255922              |              |
| =\$    | 82 - PC Maintenand                           | Item              | A00001                  | >            |
|        | oris Labour                                  | Description       | IBM Laser Printer       | >            |
| - 2    | 83 - Printer Servici<br>ayson Butler         |                   | •                       |              |
| 2      | 84 - Technical callo<br>ulie Bowens          | Call Status       | Open                    |              |
| 2      | 85 - PC Maintenand                           | Priority          | Medium                  |              |
|        | oris Labour                                  | Created On        | 2012-03-12              |              |
|        | 86 - Printer Servici<br>ayson Butler         | Closed On         |                         |              |
| 2      | 87 - Technical callo<br>ulie Bowens          | Handled by        | Tom Mobile              |              |
| 2      | 79 - PC Maintenanc                           | Contract No.      | 3                       | >            |
| ?      | 80 - Printer Servici                         |                   | Activities              | >            |
|        | ayson Butler<br><b>81 - Technical call</b> c |                   | Solutions               | >            |
|        | ulie Bowens                                  |                   |                         |              |

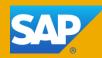

## Legal disclaimer

The information in this presentation is confidential and proprietary to SAP and may not be disclosed without the permission of SAP. This presentation is not subject to your license agreement or any other service or subscription agreement with SAP. SAP has no obligation to pursue any course of business outlined in this document or any related presentation, or to develop or release any functionality mentioned therein. This document, or any related presentation and SAP's strategy and possible future developments, products and or platforms directions and functionality are all subject to change and may be changed by SAP at any time for any reason without notice. The information in this document is not a commitment, promise or legal obligation to deliver any material, code or functionality. This document is provided without a warranty of any kind, either express or implied, including but not limited to, the implied warranties of merchantability, fitness for a particular purpose, or non-infringement. This document is for informational purposes and may not be incorporated into a contract. SAP assumes no responsibility for errors or omissions in this document, except if such damages were caused by SAP's willful misconduct or gross negligence.

All forward-looking statements are subject to various risks and uncertainties that could cause actual results to differ materially from expectations. Readers are cautioned not to place undue reliance on these forward-looking statements, which speak only as of their dates, and they should not be relied upon in making purchasing decisions.

## **SAP Business One for iPhone and iPad - Introduction**

This app allows you to access SAP Business One, SAP's enterprise resource planning application for small businesses, anywhere, anytime.

Managers, executives, sales reps, and service techs can stay informed about their business, view reports, manage contacts, and handle sales and service activities.

#### **Complete:**

- Access, create and change all relevant information you need to do your job
- Ensure critical information is always at the fingertips of those who need it most

#### Intuitive:

 Navigate with ease, see data graphically represented

#### Interactive:

- Access data real-time
- Respond directly and trigger processes
- All changes automatically update your SAP Business One backend

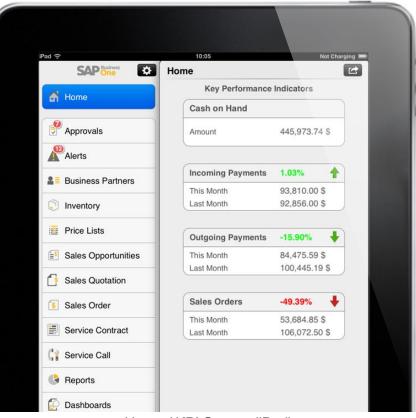

#### Home / KPI Screen (iPad)

## SAP Business One for iPhone and iPad Key features - Alerts and approvals

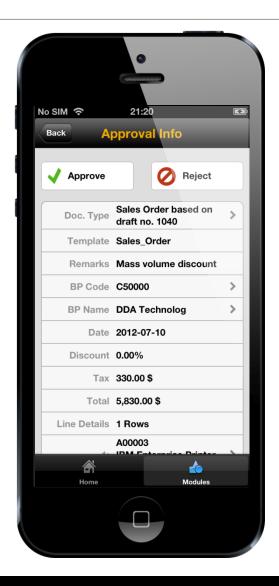

## **Alerts and Approvals**

- Get alerts on specific events, such as deviations from approved discounts, prices, or credit limits
- Use intuitive interface to sort alerts by date, type or priority
- View and complete approval requests with minimal clicks
  - Drill into relevant data before making your decision
  - Ask for additional information or provide comments in the approval process

## SAP Business One for iPhone and iPad Key features – Sales activities

| 시 수<br>cel            |                  | es Order        |                    |
|-----------------------|------------------|-----------------|--------------------|
| Header                |                  |                 |                    |
|                       | DDA >            | Posting Date    | <b>2012-0</b> 9-30 |
| Contact Person        | lary Brown →     | Delivery Date   | <b>2012-10-</b> 26 |
| Currency              | XAN >            | Document Date   | 2012-09-26         |
| User-Defined          | Fields >         |                 |                    |
| Remarks               |                  |                 |                    |
| Deal for Q3 with D    | DA, please see p | ayment conditio | ns                 |
| Contents              |                  |                 |                    |
| Total Before Discount | 15,731.19 CAN    | Discount% 7.0   | Discount 901.      |
| Тах                   | 877.80 CAN       | Total           | 15,507.81 (        |
|                       |                  |                 |                    |
| BM Label Prin         | ter Quantity     | 10.00           | Total 2,901.87 (   |
| HP Photosmar          | Quantity         | 5.00            | Total 3,054.60 0   |
| HP Officejet Pr       | o Quantity       | 20.00           | Total 9,774.72     |
|                       | Cho              | ose item        |                    |

### **Drive Your Sales Activities**

 Create, edit or view Sales Opportunities, Sales Quotations, and Sales Orders

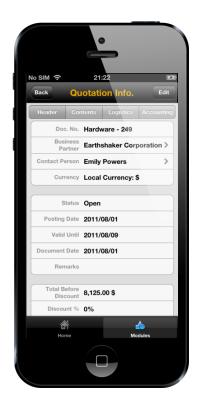

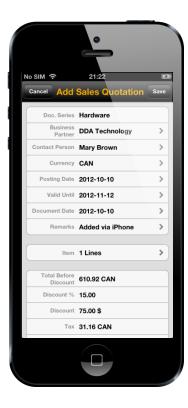

## SAP Business One for iPhone and iPad Key features – Service contracts and service calls

### **Service Contracts**

- View details of service contracts and search for service contracts
- Search for and view customer equipment cards by entering an item's serial number for a keyword search or by using an item's barcode to scan a serial number

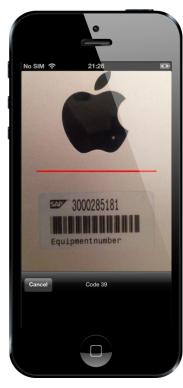

#### **Process Service Calls**

- Handle service activities, from picking up to closing a service call, and track solution details
- Look up related service calls from service contracts or customer equipment cards

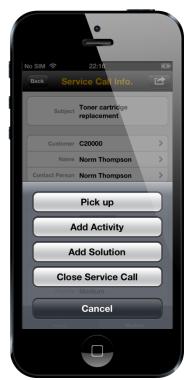

## SAP Business One for iPhone and iPad Key features – Reports and dashboards

Visualize key information about your business in real-time by customized or predefined reports and dashboards – And share both by e-mail

## Reports

- Use built-in, parameterized SAP Crystal reports to present key business information
- Add customized reports

## **Interactive Dashboards**

- See all your key business data
- Maximize each single chart
- Use pre-defined dashboards for Sales Analysis, Purchase Quotations, and Cash Flow

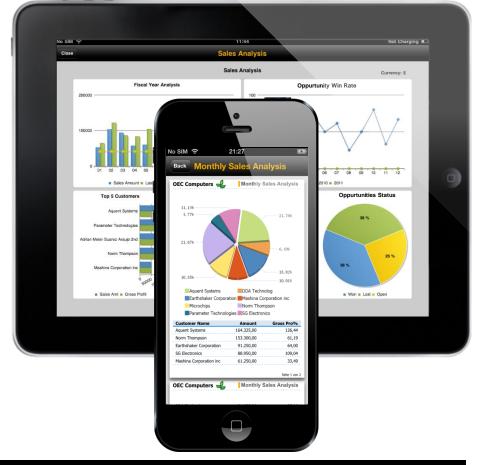

## SAP Business One for iPhone and iPad Key features – Using SAP's in-memory technology

## Extremely powerful iPad scenarios with SAP Business One, version for SAP HANA

- Enterprise Search integration
- Pervasive analytics for BPs and inventory
- Cash flow forecast dashboard
- Available-to-Promise (ATP) check when creating sales orders
- Delivery rescheduling for existing sales order items

| ĉ.   |                      |                         |                     |                   | 15:48     |           |                            | Not Char |
|------|----------------------|-------------------------|---------------------|-------------------|-----------|-----------|----------------------------|----------|
| Orde | Close                | Close Delivery Schedule |                     |                   |           |           | Preview                    | Sch      |
| Hea  | Item<br>Target Docum |                         | 0003 - IBM Info     | print 1226        |           | Warehouse | ➡ 01 - General Warehouse ▼ |          |
|      | sal                  | es Order<br>250 / Line0 | C70000<br>Aquent    | 650               | 650 / 650 |           | 01/30/2013                 | nouse    |
|      | Doc                  | ument                   | Business<br>Partner | Qty (Inv.<br>UoM) | Confirmed |           | Delivery Date              | 1        |
|      |                      | es Order<br>248 / Line0 | C70000<br>Aquent    | 160               | 160 / 160 | _         | 11/29/2012                 |          |
|      |                      | es Order<br>248 / Line2 | C70000<br>Aquent    | 10                | 10 / 10   |           | 11/29/2012                 |          |
|      |                      | es Order<br>249 / Line0 | C70000<br>Aquent    | 120               | 100 / 120 |           | 11/29/2012 ×               |          |
|      |                      |                         | Sched               | luled Delivery 1  | 100 / 120 |           | 11/29/2012                 |          |
|      |                      | es Order<br>249 / Line1 | C70000<br>Aquent    | 50                | 50 / 50   | _         | 11/29/2012                 |          |
|      |                      | es Order<br>249 / Line2 | C70000<br>Aquent    | 20                | 9 / 20    |           | 11/29/2012 ×               |          |
|      |                      |                         | Sched               | luled Delivery 1  | 9 / 20    |           | 11/29/2012                 |          |
|      |                      | es Order<br>238 / Line1 | C40000<br>Earthsh   | 10                | 10 / 10   |           | 11/27/2009                 |          |
|      |                      | es Order<br>132 / Line0 | C23900<br>Paramet   | 8                 | 0/8       |           | 02/18/2008 ×               |          |
|      |                      |                         | Sched               | luled Delivery 1  | 0 / 8     |           | 02/18/2008                 |          |
|      |                      |                         |                     |                   |           |           |                            |          |

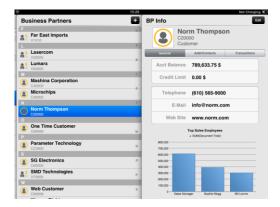

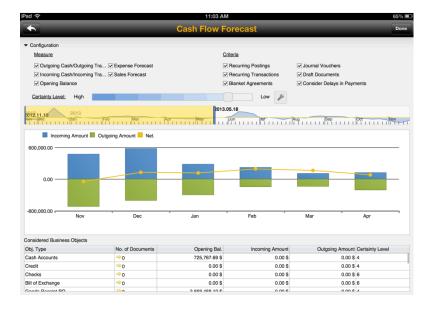

## SAP Business One for iPhone and iPad Key features – Access business partners

### **Manage Business Partner Information**

- Create new customers, vendors, or leads
- View Business Partner details, including account information
- Access related sales documents (sales quotation / sales order / sales opportunity)
- Check or modify addresses, email-addresses, phone numbers, contact details
- Initiate a phone call, email, or text message
- Locate your contact on a map and plan a route
- Log new activities, optionally synch activities into the calendar of the device
- View historical activities, and special prices

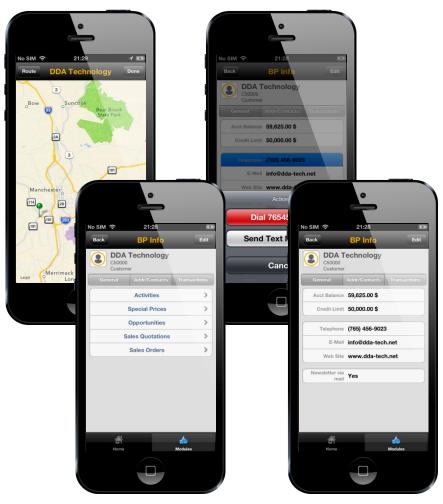

## SAP Business One for iPhone and iPad Key features – Monitor inventory and drive sales

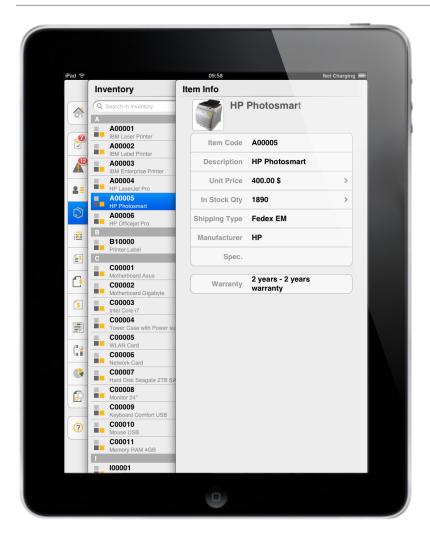

### **Monitor Inventory and Product Data**

- Monitor stock/inventory levels
- Get detailed product information for all items in stock
- Preview item pictures and check pricing information such as purchase and sales price
- Find detailed inventory information by warehouse

## SAP Business One for iPhone and iPad Installation and free trial for everyone

### Simply test-drive the app immediately

Even if you're not a SAP Business One customer today, try the app and see how it will change how you do business.

SAP provides a hosted Business One environment that you can connect to instantly.

#### Begin your demo or trial in two easy steps:

- Install the free app on your device via Apple App Store or <u>iTunes</u>
- Start the app and use the demo option for logon\*

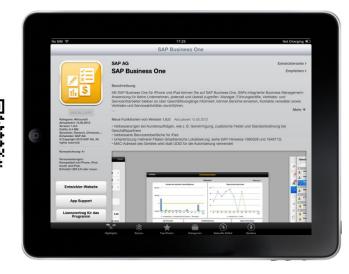

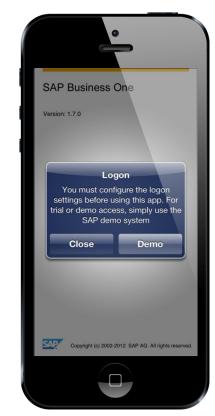

## SAP Business One for iPhone and iPad Get connected to your business information

### Requirements

- To use this app with your own business data, you must run SAP Business One release 8.8 PL12, 8.81, 8.82, or 9.0 with the integration framework of SAP Business One as backend
- Each mobile user needs a professional, limited (limited Financial / Logistics / CRM) or starter package user license of SAP Business One
- Our universal app is optimized for iPhone, iPod touch, and iPad. Its single binary adapts to the current device and offers the best user experience

#### Languages

Supports all SAP Business One / iOS languages

## Security

- SSL / VPN secured online server access, no offline usage
- No data storage or caching of business data on device
- Device MAC address authorization per user, each user can register up to two mobile devices for non-concurrent access
- Basic authentication, permission control concept within the app, and module permission / data ownership concept

| •                                                         |           |  |  |  |  |
|-----------------------------------------------------------|-----------|--|--|--|--|
|                                                           |           |  |  |  |  |
| No SIM 🗢 21:33                                            | E3        |  |  |  |  |
| Settings Business On                                      | e         |  |  |  |  |
| Web Service                                               |           |  |  |  |  |
| Server <hostname< th=""><th>/IP&gt;:8443</th></hostname<> | /IP>:8443 |  |  |  |  |
| SSL                                                       |           |  |  |  |  |
| Logon Settings                                            |           |  |  |  |  |
| Company DB <specific db=""></specific>                    |           |  |  |  |  |
| User Code mobile user                                     | r         |  |  |  |  |
| Phone Num 123456789                                       | 0         |  |  |  |  |
|                                                           |           |  |  |  |  |
| Demo System                                               | OFF       |  |  |  |  |
| Demo Server                                               | China >   |  |  |  |  |
|                                                           |           |  |  |  |  |
| Version                                                   | 1.7.0     |  |  |  |  |
| Show EULA                                                 | OFF       |  |  |  |  |
|                                                           |           |  |  |  |  |
|                                                           |           |  |  |  |  |

## SAP Business One for iPhone and iPad – Release details

#### Note: New app versions are backward compatible, see compatibility concept in SAP Note 1602674

## Version 1.9 – Planned new functions (some only supported in conjunction with SAP Business One 8.82 PL12; SAP Business One 9.0 PL04; SAP Business One 8.82, version for SAP HANA PL03; SAP Business One analytics 1.1 powered by SAP HANA PL01)

- Enhanced sales function, such as sales catalog
- Enterprise Search and Dashboards of SAP Business One analytics 1.1 powered by SAP HANA
- Support cube data source and predictive ability for pervasive analytics
- Pervasive analytics as customized dashboard
- Filtering view for business partner, opportunity, and service call lists
- Sales employee can be assigned and edited in sales orders or sales quotations
- Activities can be added to sales opportunities
- Payment terms and default pricelist for business partners

#### Version 1.8.4 - This patch fixes the following issues:

- Dashboards aren't refreshing on iOS 6.0 or higher (SAP note 1812643)
- "Error Cannot get document details" on opening Sales Quotations (SAP note 1812716)
- Pervasive analytics is not available for SAP Business One 8.82, version for SAP HANA (SAP note 1823852)
- The report module is missing when connected to SAP Business One OnDemand 1.0 (SAP note 1800897)

Planned availability app 1.9: May 6<sup>th</sup> -10<sup>th</sup> 2013

## Version 1.8.1 – New key functions (only supported in conjunction with SAP Business One 8.82, version for SAP HANA PL01 / SAP Business One 8.82 PL10)

- Several new scenarios in conjunction with SAP Business One, version for SAP HANA, which uses SAP's in-memory technology: Enterprise Search integration; Pervasive analytics for BPs and inventory; Cash flow forecast dashboard; Available-to-Promise (ATP) check when creating sales orders; Delivery rescheduling for existing sales order items
- Additional enhancements include: "Warehouse" and "Delivery Date" can be changed for existing document items; Inventory can be displayed by warehouse when creating sales documents; User-defined fields are supported at document row level; Validation check is performed for mandatory user-defined fields; Date picker supports time selection for task-type activities; SAP Business One OnDemand hosting solution is supported with a domain user logon and an automatic configuration using the link from an e-mail

## SAP Business One for iPhone and iPad – Release details

#### Note: New app versions are backward compatible, see compatibility concept in <u>SAP Note 1602674</u>

#### Version 1.7.0 – New key functions (some only supported in conjunction with SAP Business One 8.82 PL09)

- Non-concurrent access with up to two mobile devices per user allowed
- Support of selection criteria for the SAP Crystal Reports software
- Selection of a company database from a list at logon
- Enhanced sales documents with additional options for handling, viewing, and editing
- Use of SAP's in-memory technology with generic support of SAP Business One, version for SAP HANA
- Optimized for iOS 6 and iPhone 5

#### Version 1.6.0 - New key functions (some only supported in conjunction with SAP Business One 8.82 PL06)

- Sales Order enhancements, such as approval, additional fields, filter options, and default BP currency
- Improved user interface for iPad
- Support of multiple branches (Brazilian localization; see SAP Notes 1690528 and 1648713)
- Media Access Control (MAC) address of device used for authorization instead of UDID

Note: Version 1.6.0 requires ≥ iOS 5.0

#### Version 1.5.0 - New key functions (only supported in conjunction with SAP Business One 8.82 PL03)

- Creation of Sales Order / Sales Quotation
- Handling of Service calls

Note: 1.5.0 last version for iOS < 5.0

# SAP Business One for iPhone and iPad Positioning and planned functions

SAP Business One for iPhone and iPad should cover all basic customer needs, including business processes, reporting and generic extensibility.

Any additional, specific requirements should be covered by Software Solution Partners.

## Selected functions planned for upcoming releases:

- Additional fields customization
- Document default SAP Crystal Reports layout printing
- Improved activity management
- Enhanced functions for small enterprise executives
- Copying sales quotation to sales order

# SAP Business One for iPhone and iPad Extensibility

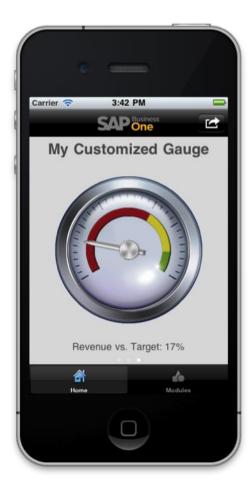

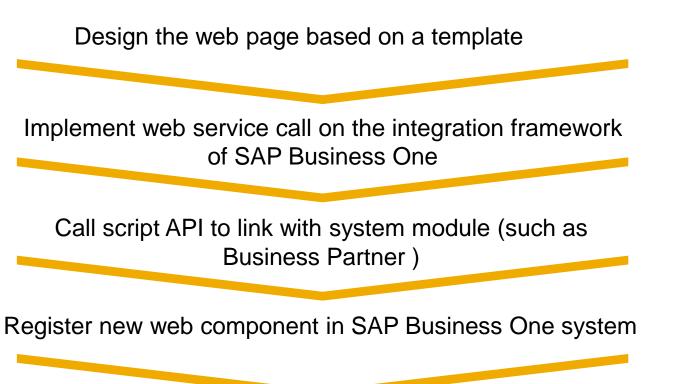

See your own business scenarios inside the app

## SAP Business One Mobility Technology background

### Mobile capabilities\* based on the integration framework of SAP Business One

- Technology to build mobile applications to give customers constant read- and write-access to their most important data in SAP Business One
- Anytime and anywhere interaction makes our customers more productive
- Support for transactional processes and analytics with real-time access to information and transactions
- Basis for Software Solution Partners to co-innovate and distribute applications specific to additional platforms, industries, business processes or specific technical approaches

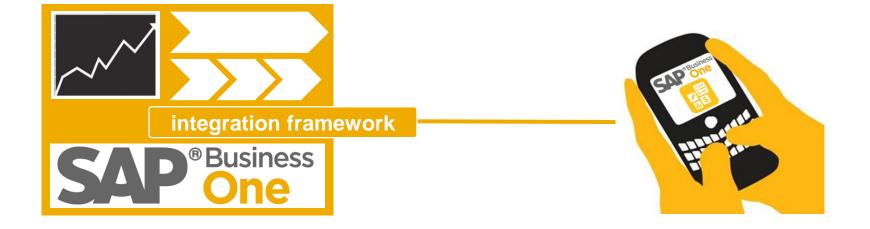

## Success stories about SAP Business One mobility – Result of the collaboration between SAP and our partners

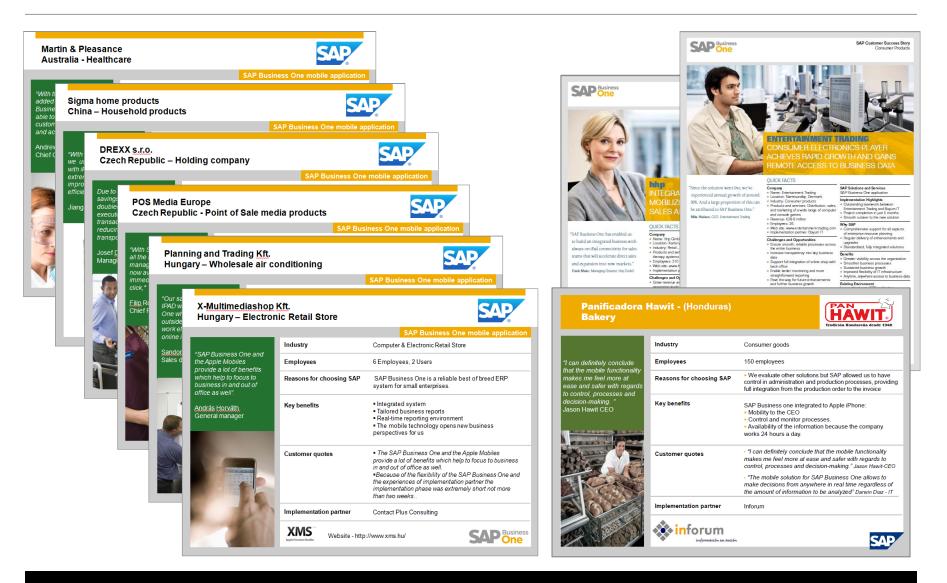

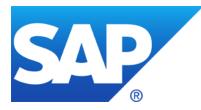

# **Further Information**

## FOR CUSTOMERS

SAP Business One on our public web site

SAP Store for Mobile Apps - Business mobile apps from SAP and partners

SAP Business One for iPhone and iPad User Guide

## FOR PARTNERS

Mobility with SAP Business One page on SAP PartnerEdge

SAP Note 1602674 - Business One for iPhone and iPad - Troubleshooting and compatibility information

## © 2013 SAP AG. All rights reserved.

No part of this publication may be reproduced or transmitted in any form or for any purpose without the express permission of SAP AG. The information contained herein may be changed without prior notice.

Some software products marketed by SAP AG and its distributors contain proprietary software components of other software vendors.

National product specifications may vary.

These materials are provided by SAP AG and its affiliated companies ("SAP Group") for informational purposes only, without representation or warranty of any kind, and SAP Group shall not be liable for errors or omissions with respect to the materials. The only warranties for SAP Group products and services are those that are set forth in the express warranty statements accompanying such products and services, if any. Nothing herein should be construed as constituting an additional warranty.

SAP and other SAP products and services mentioned herein as well as their respective logos are trademarks or registered trademarks of SAP AG in Germany and other countries.

Please see http://www.sap.com/corporate-en/legal/copyright/index.epx#trademark for additional trademark information and notices.